## **UN PO' DI GLOSSARIO E DI TECNOLOGIA**

## **Internet e web**

**Internet** : è l'infrastruttura, la Rete fisica diffusa a livello mondiale, la piattaforma ad Accesso Pubblico, che interconnette in tempo reale tutte le Reti ed i computer ad esse collegati, rendendoli ''visibili'' tra di loro.

Le modalità impiegate,per comunicare e scambiarsi i dati, sono rappresentate dal 'protocollo' di comunicazione chiamato:**TCP/IP** (**T**rasmission **C**ontrol **P**rotocol / **I**nternet **P**rotocol)

**Web** : chiamato anche " ragnatela mondiale"; in sigla **WWW** – **W**orld **W**ide **W**eb.

E' uno dei servizi resi dalla rete internet basato su un sistema interconnesso di computer/server che condividono i propri documenti utilizzando il protocollo

**http** (**H**iper **T**ext **T**ransfer **P**rotocol). Il programma che in grado di comunicare con questo protocollo e che consente di fruire dei contenuti e dei servizi presenti sul web si chiama **Browser** ( da To Browse; scorrere, sfogliare) o **Navigatore**.

 **Browser** : è un insieme di programmi multifunzionali, in grado di accedere in maniera del tutto trasparente sia ai server Web sia ad altre risorse, di mostrare i

messaggi e di gestire la posta elettronica. Tecnicamente, il

browser svolge il ruolo di client e di interfaccia utente; su input

dell'utente stesso; il browser è infatti in grado di richiedere un determinato

documento al server che lo ospita e, una volta ricevuto, di visualizzarlo

correttamente. Utilizzare Internet significa muoversi tra un sito ed un altro, da

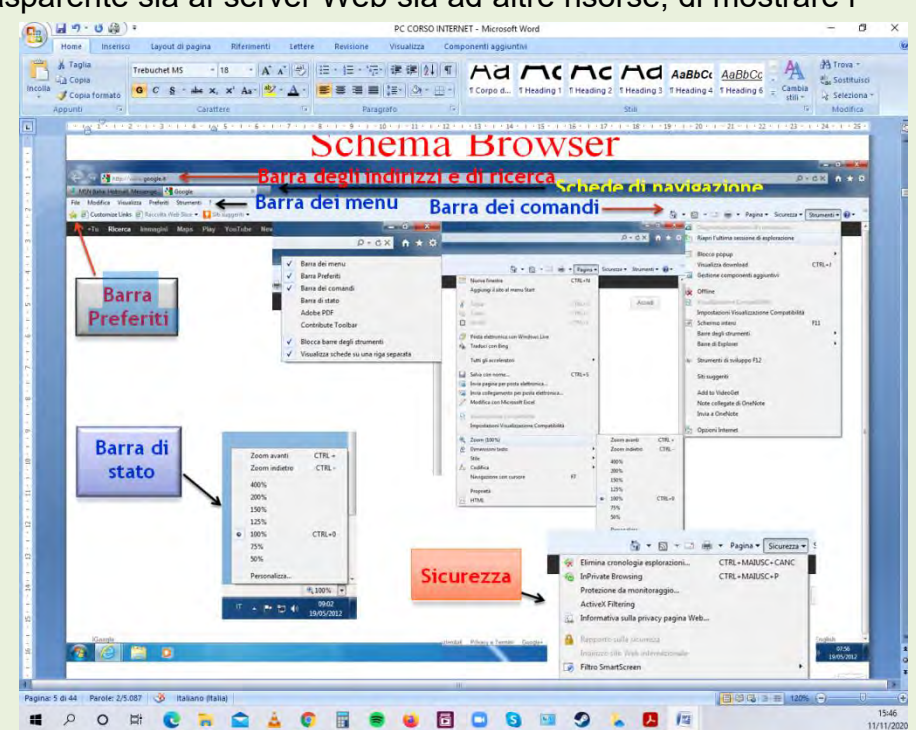

una pagina Web all'altra. Cominciamo insomma a navigare nella rete utilizzando un browser, cioè il programma che permette l'esplorazione del World Wide Web.

 **Motore di ricerca** (Engine search) : è un sito specializzato che utilizzando software specifici (motori) effettua la ricerca sul web sulla base delle istruzioni dell'utente, analizzando, catalogando e restituendo con precisione il risultato di un elenco di link ordinato per rilevanza e coerenza con la richiesta dell'utente stesso.

Il più potente è **GOOGLE** che può raggiungere circa decine di miliardi di pagine; altri importanti sono YAHOO, Bing, Ask, Virgilio, Qwant.

 Portale e sito web **:** Un **Portale web** e' una porta di ingresso al Sito web che costituisce un punto di inizio, di partenza, verso un gruppo consistente di risorse di Internet. La differenza sostanziale fra un Sito web e un

Portale e' che il Portale comprend e un insieme di servizi e li rende disponibili in un'unica struttura, mentre un semplice **Sito web** e' solo un insieme di pagine web.

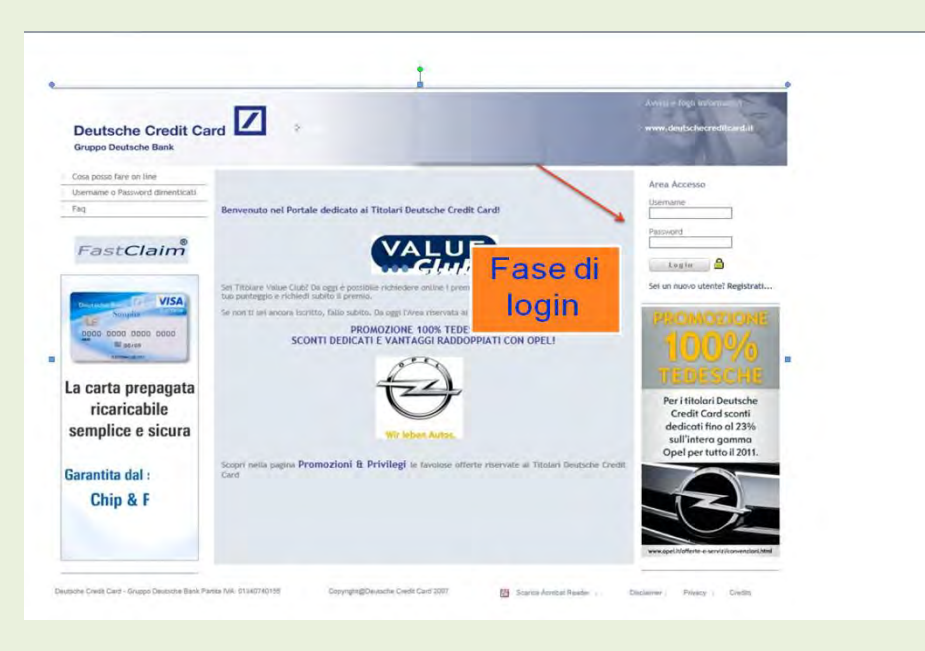

 **Login/Sign in :** Il Login nelle applicazioni informatiche rappresenta la Procedura di accesso e di Identificazione dell'utente per quel sito.

Questa procedura e' fondamentale per garantire la sicurezzae lariservatezzadei dati.

Quando si effettua il Login' per proteggere i dati trasmessi si passa in modalità crittografata da: (http) a:(https) (HyperTextTransferProtocolSecure) ove S sta per **sicurezza**; con questo protocollo (https) viene creato un canale di comunicazione criptato in modo da garantire l'identità delle parti, la riservatezza dei dati e impedire l'intercettazione dei dati che vengono inviati nel web; la password digitata, necessaria a completare la procedura di accesso, per motivi di riservatezza non appare mai sullo schermo: al suo posto appaiono di solito una sequenza di pallini/asterischi neri.

 **Cookies** : L'accesso ad un sito internet comporta la ricezione e la memorizzazione sul nostro browser di un file di piccole dimensioni chiamato cookie; la sua funzione e' quella di consentire a quel sito di riconoscerci negli accessi successivi. Se attiviamo un account ci ricorderà pure le credenziali di accesso. Se non si accetta il cookie, il Sito non consente l'attivazione dell'account. Mediante le informazioni contenute nei cookie i Siti possono realizzare dei profili d'utente in funzione delle navigazioni effettuate.

Se il cookie non è abilitato, in molti Siti o parte di essi, non sarà consentito accedervi. E' possibile comunque abilitare ai cookie (Impostazioni - gestione della privacy) solo i Siti di nostro interesse o comunque ritenuti sicuri.

- **Blog** : Il **Blog** e'un Sito web (anche gratuito ma con pubblicità). La modalità di comunicazione e' 'da uno a tutti' dove l'autore (blogger) pubblica un suo personale 'diario' online nel quale esprime il proprio pensiero affrontando argomenti specifici di tipo culturale, politico, hobbistico ecc. I visitatori del blog hanno solo la possibilità, se registrati, di interagire commentando solo gli articoli inseriti dal Blogger.
- **Forum** : Il **Forum** invece prevede una maggiore interazione fra i partecipanti in quanto tutti, se registrati, possono scrivere e aprire proprie discussioni. La modalità di comunicazione e' da "tutti a tutti''. In genere viene utilizzato per aprire delle discussioni molto specifiche e tecniche, per richiedere aiuto su come si fa, quindi per chiedere o dare opinioni consigli ecc. Il forum e' organizzato in'sezioni' per tipologia di argomenti ed ha di massima la sequente struttura:
	- Amministratore-(admin): e' Il responsabile;
	- Moderatore-(mod): controlla la coerenza dell'argomento rispetto alla sezione e segue l'evoluzione della discussione, moderando, facendo rispettare il regolamento del forum e sanzionando (bannando\*) gli users scorretti nel'utilizzo.
	- Utenti-(*users*): sono i partecipanti registrati
- Ospiti-(*guests*): accedono ma non possono interagire.
- \* Il 'ban' (interdizione) può consistere nella 'sospensione' anche a vita dell'account secondo la gravità della violazione commessa.
- **Sito Web :** Ogni Sito e' caratterizzato e riconosciuto da unproprio indirizzo chiamato IP Address (InternetProtocolAddress) assegnato dall'ISP (InternetServiceProvider) di riferimento.

Il protocollo di indirizzamento degli indirizzi IP attuali, e' composto max. da 12 cifre con IP versione 4 (IPv4) già da tempo esauriti e' :xxx.xxx.xxx.xxx(32bit). La nuova numerazione e': (IPv6) (128bit) Indirizzi IP reali e loro  $corrispondenza: IP 74.125.228.120 = www.google.it IP$  $corrispondenza: IP 74.125.228.120 = www.google.it IP$  $corrispondenza: IP 74.125.228.120 = www.google.it IP$ 77.238.17.238= **187 servizio clienti.** 

I contratti per Internet offrono un indirizzamento IP che può essere di tipo''Statico''o''Dinamico''.

**IP statico**:l'indirizzo assegnato contrattualmente e'fisso e non varia mai. Utile ad utenti che hanno un proprio server internet che gestisce servizi(web, mail,ftp,etc..).

**IP Dinamico**:L'indirizzo IP assegnato dall'ISP varia ad ogni nuova connessione alla rete ADSL, restando però successivamente fisso per tutta la sessione. Se e' installato un router l'IP Address assegnato viene mantenuto attivo fino alla spegnimento dello stesso. L'indirizzo dinamico funziona come i posti a sedere occupati sul treno. In un lungo viaggio i passeggeri che si sono susseguiti sono stati in quantità molto superiore rispetto ai posti disponibili su quel treno. Analogamente un Provider (ISP), con un numero limitato di indirizzi IP a sua disposizione, può gestire l'accesso a Internet ad una grande quantità di utenti.

 **ISP** ( Internet Service Provider ) : l'accesso al web presuppone che sia attivo un collegamento ad Internet fornito da un ISP del tipo:

Dial-up : accesso da rete commutata (quasi in disuso) Broadband : accesso mediante ADSL o Fibra.

> URL e DNS : I siti internet hanno un indirizzo mnemonico breve utilizzato dagli utenti, facile da ricordare, chiamato:**URL**  (UniformResourceLocator) mentre la connessione tra computer, server ecc. avviene mediante l'invio dell' IP Address: xxx.xxx.xxx.xxx; l'URL e' l'indirizzo che identifica in modo preciso una risorsa sul web.

L'URL può essere associato all'Home page di un Sito, a una ben definita pagina web, ad un'immagine, ad un video ecc.

L'URL e' composto da una stringa di caratteri più o meno lunga che ci porta direttamente alla risorsa cercata.

L'URL di una Home Page e' molto semplice e comprende semplicemente: protocollo e Dominio [http://www.alatel.it](http://www.alatel.it/)

Il **DNS** server (DomainNameSystem) e' un computer,una catena di server attivi sulla Rete, gestiti dai vari Provider ISP.

Il DNS converte gli URL digitati dagli utenti in indirizzi IP e viceversa.

Questi server al loro interno contengono le tabelle di corrispondenza tra l'IP Address (l'indirizzo numerico) el'URL ( il nome di fantasia) del Sito Interessato.

In un esempio pratico, il DNS Server, fondamentale per il funzionamento del Web,e' come l'elenco telefonico utilizzabile per conoscere il numero di telefono di una persona (Sito) della quale conosciamo nome e cognome. oppure dal numero telefonico poter risalire al nome e cognome.

Server DNS viene interrogato dal nostro Browser digitando l'URL del Sito voluto e risponde comunicando l'IP address corrispondente che verrà utilizzato dallo stesso Browser per connettersi a quel Sito. Questa transcodifica viene conservata sul nostro PC nella memoria ''cache DNS'' per i futuri accessi a quel Sito che diventeranno di conseguenza molto rapidi.

**Memoria cache** La cache memory e' rappresentata da piccoli spazi di memoria ''nascosta'', ad uso temporaneo e di rapido accesso, per dati ai quali si accede con molta frequenza, o si e' avuto un accesso recente, come per esempio

successivamente al caricamento di una pagine web, all'apertura file, alla letturadel contenuto di un disco ecc.

Quando in una fase elaborativa serve un dato viene prima di tutto cercato nella cache velocizzando così il processo.

> **Connessione ADSL** : Per connettere un solo PC alla rete adsl basta un semplice Modem adsl. Se invece serve connettere in rete contemporaneamente più PC allora serve pure un Router, che provvede all'instradamento del traffico dati verso i vari PC, che in questo caso vengono identificati da un IP Address interno assegnato automaticamente dal Router stesso o configurato manualmente.

Se poi i PC o ''Smartphone'' da connettere alla rete hanno la scheda di rete wireless (Wi-Fi) serve pure un Access point (AP) che consenta anche il collegamento alla rete via radio. Tutte queste caratteristiche, oltre alla possibilità di attivare anche un firewall personalizzato, sono implementate nel Router ''all inone'' di Alice.

L'Access Point (AP) autorizza la connessione Wi-Fi alla Rete secondo le seguenti modalità:

- 1) Controllo accesso e modalità di cifratura non abilitati:qualsiasi PC nell'area servita si collega senza alcun controllo.
- 2) Controllo accesso abilitato e modalità di cifratura non abilitata:Il PC si collega solo nel caso in cui e' riconosciuta la propria scheda Wi-Fi dal filtro MACAddress dell'AP
- 3) Controllo accesso non abilitato e modalità di cifratura (WEP O WPA) abilitata:Il PC si collega solo quando il codice WEP o WPA richiesto dall'AP viene digitato correttamente.
- 4) Controllo accesso abilitato e modalità di cifratura abilitata:Il PC si collega solo se viene riconosciuto il MAC Address della sua scheda e il codice WEP o WPAvengono digitati correttamente.

L'indirizzo ''**MAC**" identifica in modo inequivocabile una scheda di rete.

A differenza dell'indirizzo IP, che può cambiare anche ad ogni connessione alla Rete Internet, il ''MAC Address'' e' fisso, indica l'indirizzo fisico della scheda, unico al mondo, e ,mediante il suo codice esadecimale del tipo:E0-46-9A-29-4F-62,individua il costruttore della scheda ed il numero di serie assegnato.

## **WEP – WPA – WPA2** :

.

**WEP** (Wired Equivalent Privacy): Sicurezza della rete equivalente alla connessione via cavo. I pacchetti di dati trasmessi/ricevuti sono crittografati quindi sicuri da attacchi .

**WPA** (Wi-Fi Protected Access): Sostituisce la WEP risultata rapidamente vulnerabile agli attacchi.

**WPA2** migliora la WPA

Il PC ''**ricorda**'' i permessi di accesso.

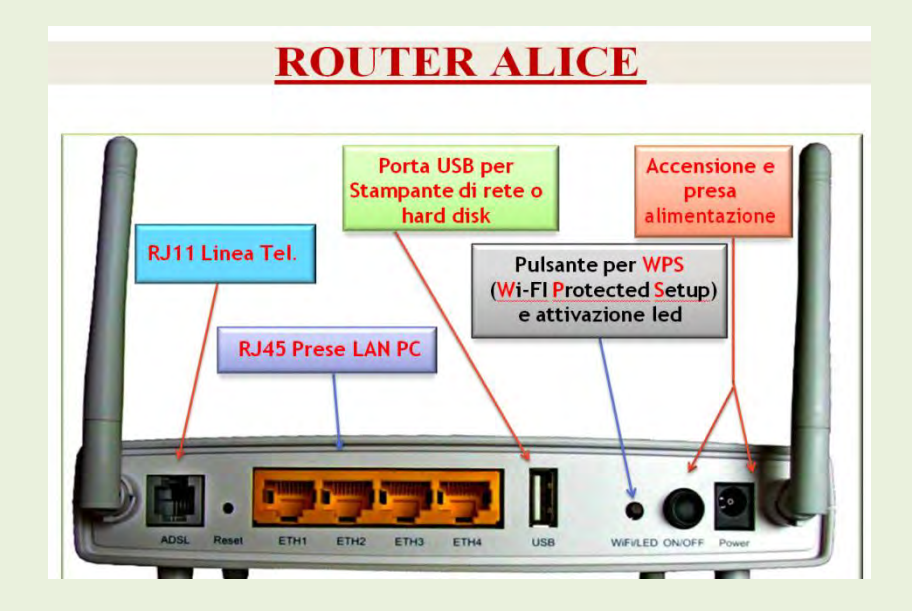